## **SAS Analysis Examples Replication C6**

```
* SAS Analysis Examples Replication for ASDA 2nd Edition 
* Berglund April 2017 
* Chapter 6 ;
libname d "P:\ASDA 2\Data sets\nhanes 2011 2012\" ;
ods listing ;
ods graphics off ;
options nodate nonumber ls=125 ps=68 ;
ods rtf style=minimal bodytitle ;
data c6 nhanes ;
 set d.nhanes1112 sub 8aug2016 ;
run ;
title "Example 6.1: Estimating the Proportion of the U.S. Adult Population with an Irregular Heart Beat. " ;
* wald confidence limit is default ;
proc surveyfreq data=c6_nhanes ;
 strata sdmvstra ; cluster sdmvpsu ; weight wtmec2yr ;
tables age18p*irregular / deff row cl ;
run ;
* logit confidence limit ;
proc surveyfreq data=c6_nhanes ;
 strata sdmvstra ; cluster sdmvpsu ; weight wtmec2yr ;
tables age18p*irregular / deff row cl(logit) ;
run ;
* means for proportion of 0/1 variable ;
proc surveymeans data=c6_nhanes ;
 strata sdmvstra ; cluster sdmvpsu ; weight wtmec2yr ;
domain age18p ; 
var irregular
run ;
title " Example 6.2: Estimating the Proportion of U.S. Adults by Race and Ethnicity using NHANES data. " ;
proc surveyfreq data=c6_nhanes ;
strata sdmvstra ; cluster sdmvpsu ; weight wtmec2yr ;
 tables age18p*ridreth1 / nowt nocellpercent row(deff cl ) ;
run ;
title "Example 6.3: Estimating the Proportions of U.S. Adults by Blood Pressure Category using the 2011-2012 NHANES Data." 
; 
proc surveyfreq data=c6_nhanes ;
strata sdmvstra ; cluster sdmvpsu ; weight wtmec2yr ;
tables age18p*bp_cat / nowt nocellpercent row(deff cl) ;
run ;
libname russia "P:\ASDA 2\Data sets\ESS6 Russia" ; 
data c6_russia ;
 set russia.ess6 russia 20aug2016 ;
run ;
title "Example 6.4: A Goodness of Fit Test for Proportions of Russians age 15+ by Marital Status." ;
proc surveyfreq data=c6_russia ;
 strata stratify ; cluster psu ; weight pspwght ;
 tables marcat / row lrchisq(secondorder) testp=(.5 .25 .25) ;
run ;
title "Example 6.5: Pie Charts and Vertical Bar Charts of the Estimated Proportions of Russians age 15+ by Marital Status." 
;
* Note PROC SGPLOT does not support weighted plots or pie charts so here we use a vertical bar with weight example from PROC 
FREO instead ;
ods graphics on ;
proc freq data=c6_russia ;
tables marcat / plots=freqplot (scale=percent) ;
 weight pspwght ;
run ;
ods graphics off ;
libname ncsr "P:\ASDA 2\Data sets\ncsr\" ;
data c6 ncsr ;
set ncsr.ncsr sub 13nov2015 ;
run ;
title " Example 6.6: Estimation of Total and Row Proportions for the Crosstabulation of Gender and Lifetime Major Depression 
Status (Source: NCS-R)." ;
proc surveyfreq data=c6_ncsr ;
strata sestrat ; cluster seclustr ; weight ncsrwtsh ;
tables sex*mde / deff chisq (secondorder) ; 
run ;
proc surveyfreq data=c6_ncsr ;
 strata sestrat ; cluster seclustr ; weight ncsrwtsh ; 
tables sex*mde / row(deff cl) chisq(secondorder) ; 
run ;
```

```
title " Example 6.7: Comparing the Proportions of U.S. Adult Men and Women with Lifetime Major Depression." ;
* linear contrast of male v. female mde done with LSMEANS / DIFF option in PROC SURVEYREG ;
proc surveyreg data=c6_ncsr ;
 strata sestrat ; cluster seclustr ; weight ncsrwtsh ;
class sex ; 
model mde = sex / solution ; 
lsmeans sex /diff ;
run ;
title " Example 6.8: Testing the Independence of MDE and Gender in U.S. Adults Using the NCS-R data." ;
proc surveyfreq data=c6_ncsr ;
strata sestrat ; cluster seclustr ; weight ncsrwtsh ;
tables sex*mde / chisq(secondorder) ; 
run ;
* svy: tab sex mde, se ci deff ;
data c6_ncsr1 ;
set c6_ncsr ;
 * create indicator for subpopulation of interest ;
age18_28=0 ; if 18<=age<=28 then age18_28=1 ;
run ;
title "Example 6.9: Testing the Independence of Alcohol Dependence and Education Level in Young Adults (Ages 18-28) using 
the NCS-R data. " ;
proc surveyfreq data=c6_ncsr1 ;
strata sestrat ; cluster seclustr ; weight ncsrwtlg ; 
tables age18 28*ed4cat*ald / nocellpercent row chisq chisq(secondorder) ;
run ;
title "Example 6.10: Simple Logistic Regression to Estimate the NCS-R Male/Female Odds Ratio for Lifetime Major Depressive 
Episode. " ;
proc surveylogistic data=c6_ncsr ;
strata sestrat ; cluster seclustr ; weight ncsrwtsh ; 
model mde(event='1') = sexm ;
run ;
* Example 6.11: Using the NCS-R Data to Estimate and Test the Association between Gender and Depression in the U.S. Adult 
Population when controlling for Age.
```
\* NOTE: this is done using SUDAAN in book as SAS does not provide a SURVEY procedure for this test

\* Example 6.12: A Simple Log-linear Model to Test the Association between Lifetime Major Depression Episode and Sex. \* NOTE: done in IVEware and R in book since SAS does not offer a SURVEY procedure for Log-Linear models ; ods rtf close ;

Example 6.1: Estimating the Proportion of the U.S. Adult Population with an Irregular Heart Beat.

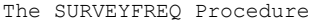

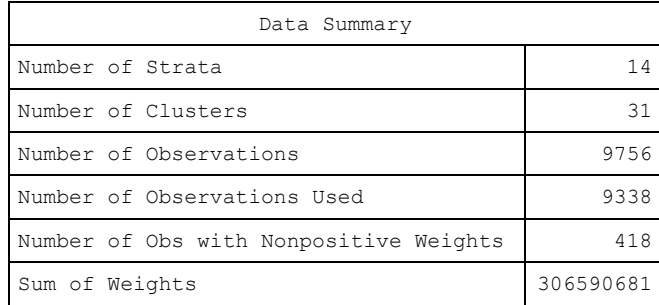

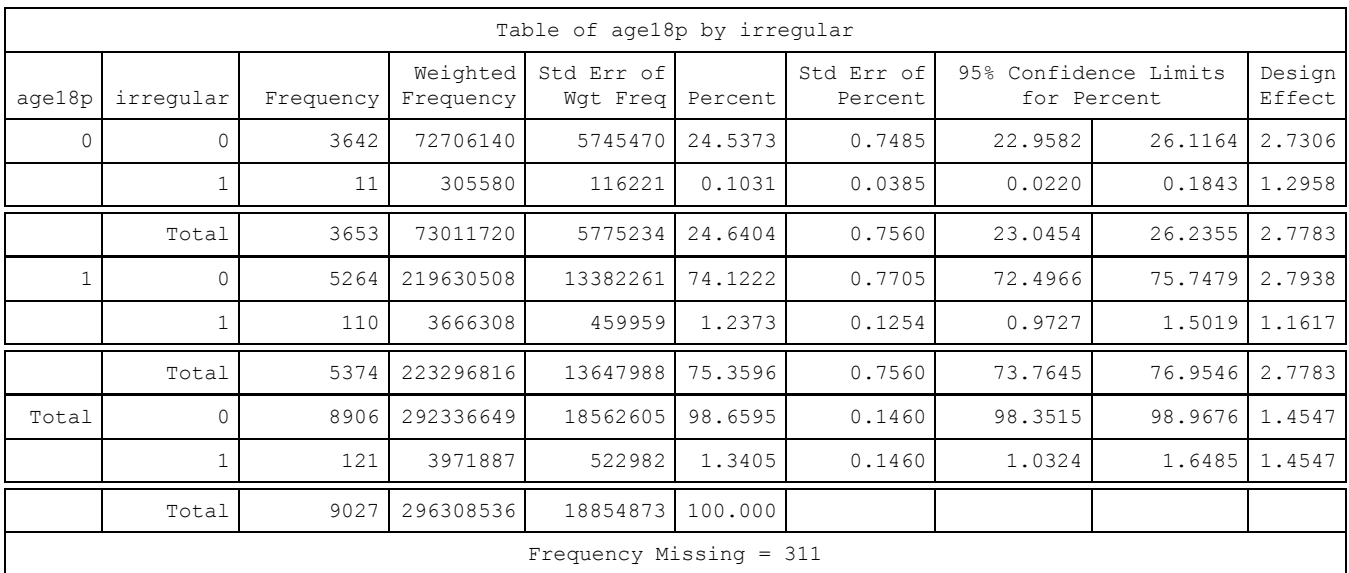

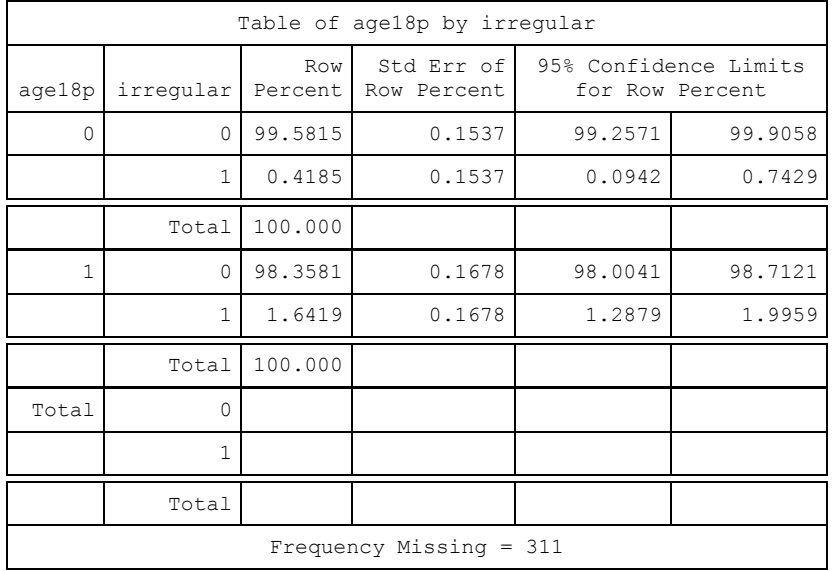

Example 6.1: Estimating the Proportion of the U.S. Adult Population with an Irregular Heart Beat.

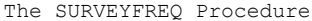

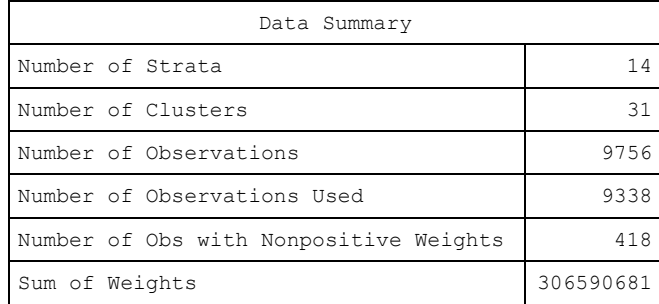

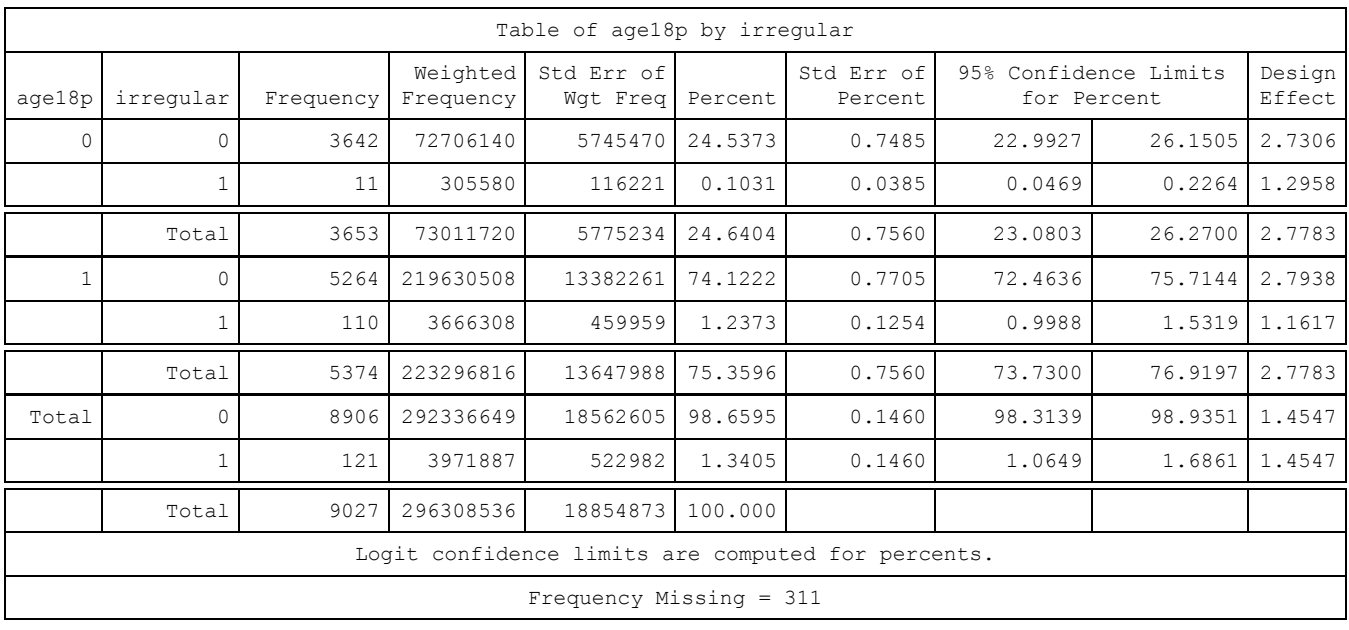

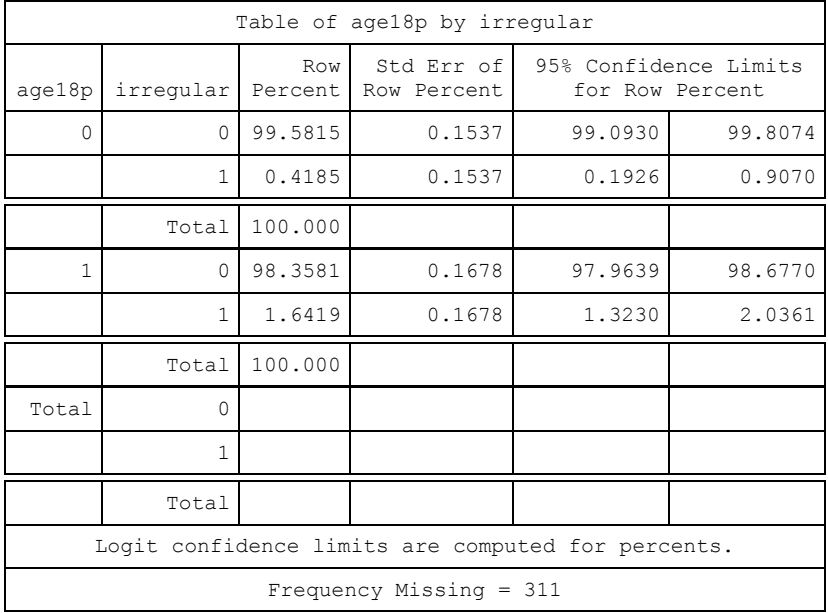

Example 6.1: Estimating the Proportion of the U.S. Adult Population with an Irregular Heart Beat.

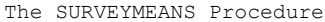

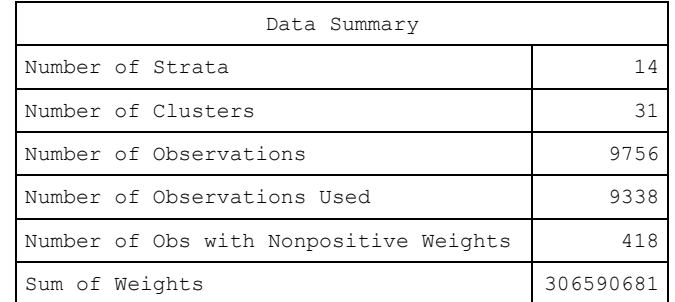

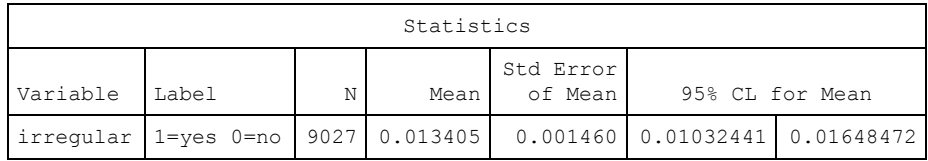

Example 6.1: Estimating the Proportion of the U.S. Adult Population with an Irregular Heart Beat.

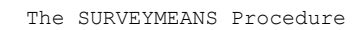

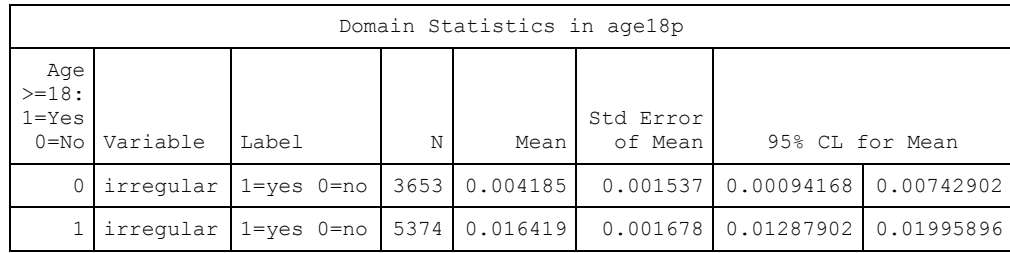

Example 6.2: Estimating the Proportion of U.S. Adults by Race and Ethnicity using NHANES data.

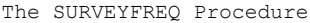

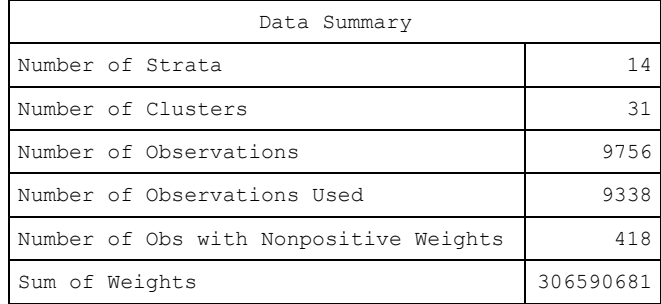

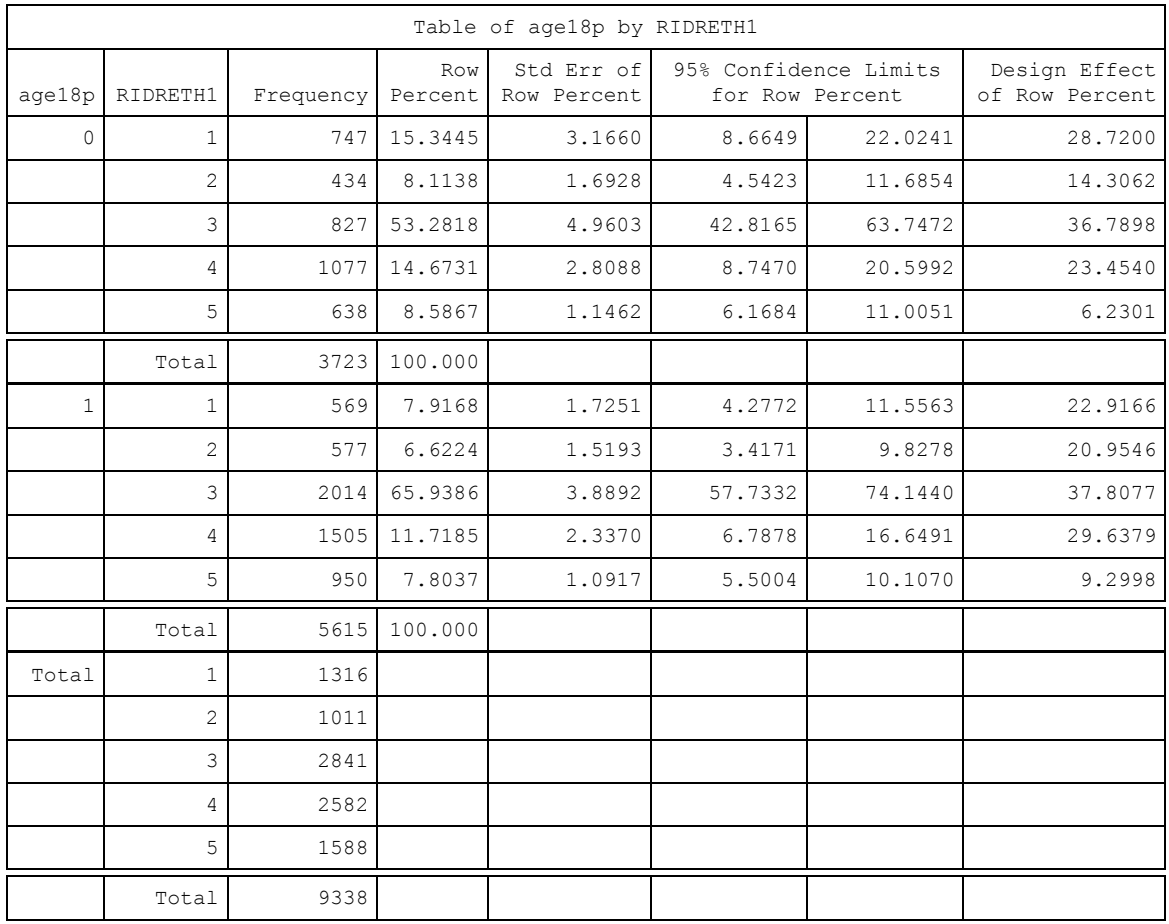

Example 6.3: Estimating the Proportions of U.S. Adults by Blood Pressure Category using the 2011-2012 NHANES Data.

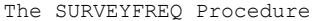

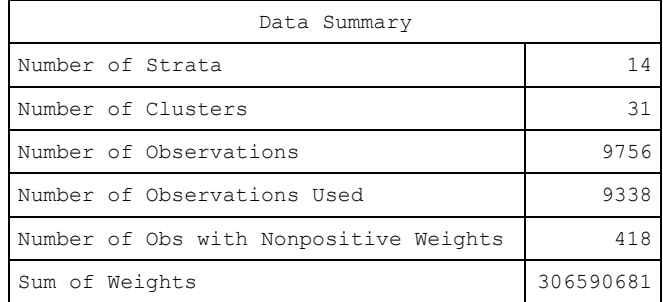

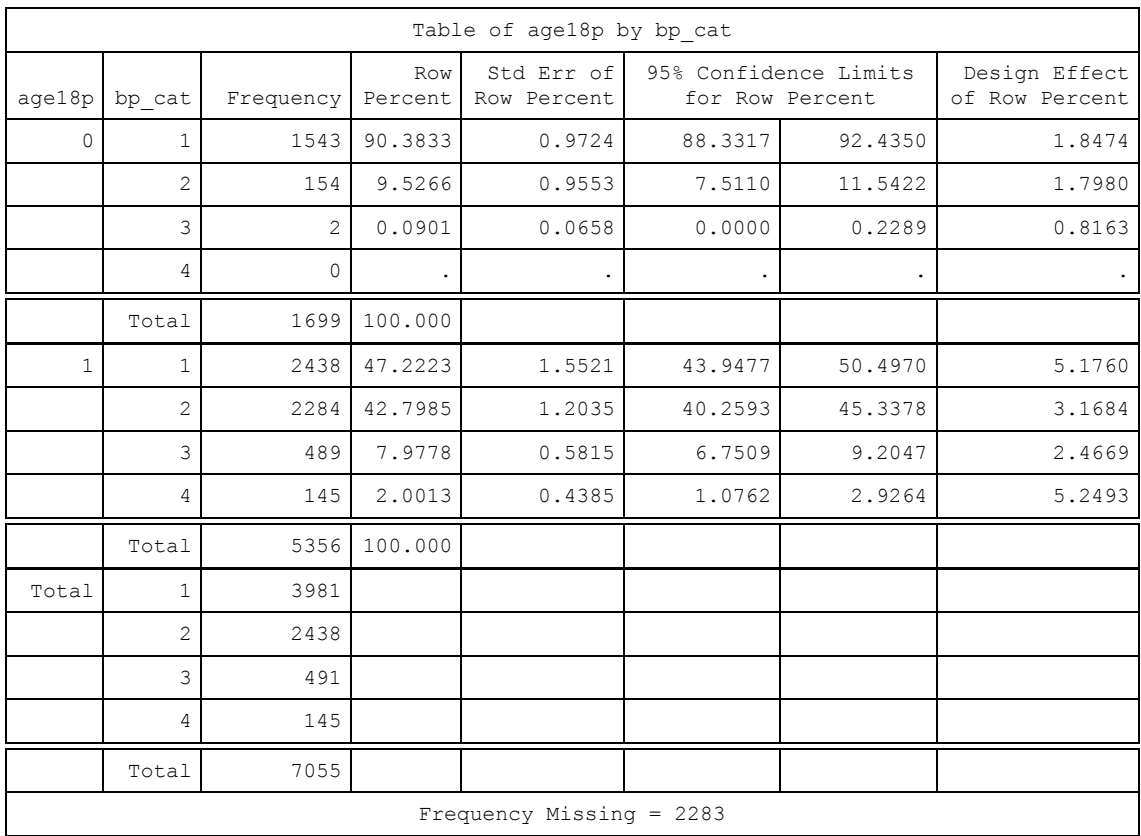

Example 6.4: A Goodness of Fit Test for Proportions of Russians age 15+ by Marital Status.

The SURVEYFREQ Procedure

| Data Summary           |      |  |  |
|------------------------|------|--|--|
| Number of Strata       |      |  |  |
| Number of Clusters     | 184  |  |  |
| Number of Observations | 2484 |  |  |
| Sum of Weights         | 2484 |  |  |

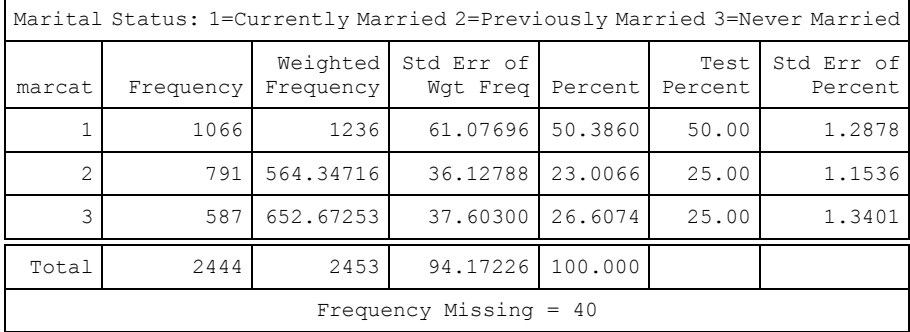

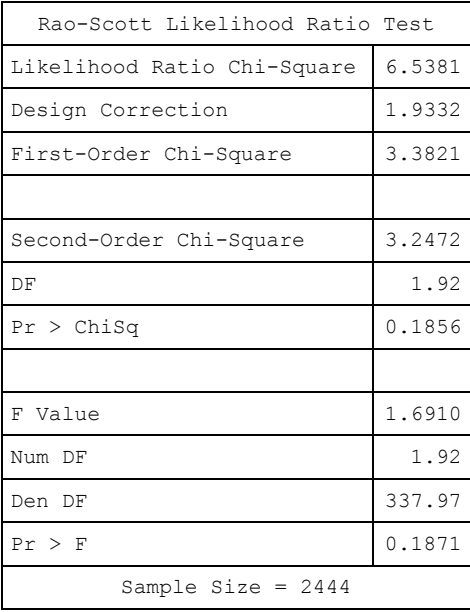

Example 6.5: Pie Charts and Vertical Bar Charts of the Estimated Proportions of Russians age 15+ by Marital Status.

| Marital Status: 1=Currently Married 2=Previously<br>Married 3=Never Married |                                    |         |                         |                       |  |
|-----------------------------------------------------------------------------|------------------------------------|---------|-------------------------|-----------------------|--|
| marcat                                                                      | Frequency                          | Percent | Cumulative<br>Frequency | Cumulative<br>Percent |  |
|                                                                             | 1235.957                           | 50.39   | 1235.957                | 50.39                 |  |
| $\mathfrak{D}$                                                              | 564.3472                           | 23.01   | 1800.304                | 73.39                 |  |
| २                                                                           | 652.6725                           | 26.61   | 2452.977                | 100.00                |  |
|                                                                             | Frequency Missing = $31.023132863$ |         |                         |                       |  |

The FREQ Procedure

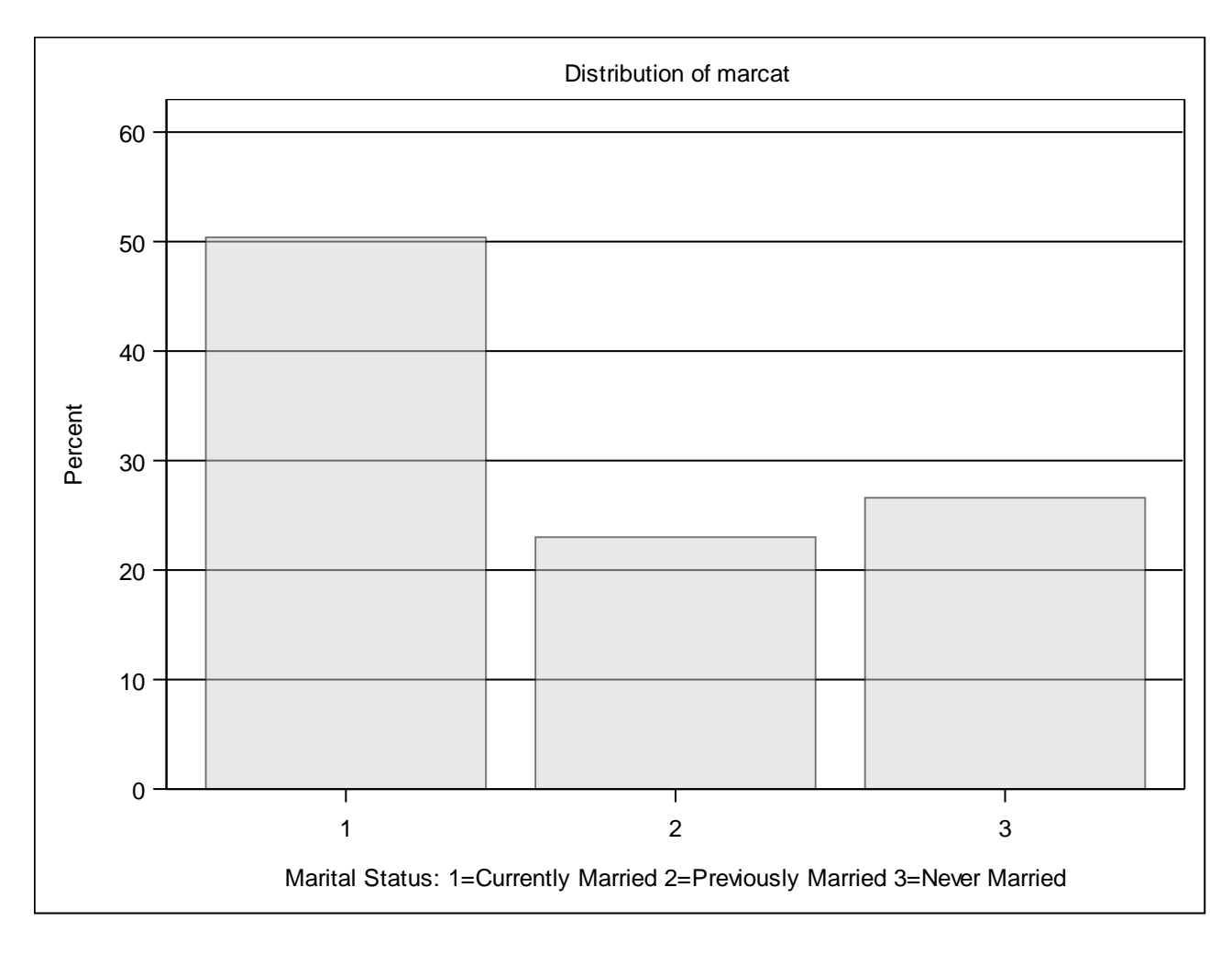

Example 6.6: Estimation of Total and Row Proportions for the Crosstabulation of Gender and Lifetime Major Depression Status (Source: NCS-R).

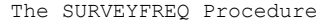

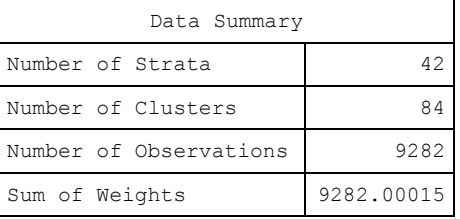

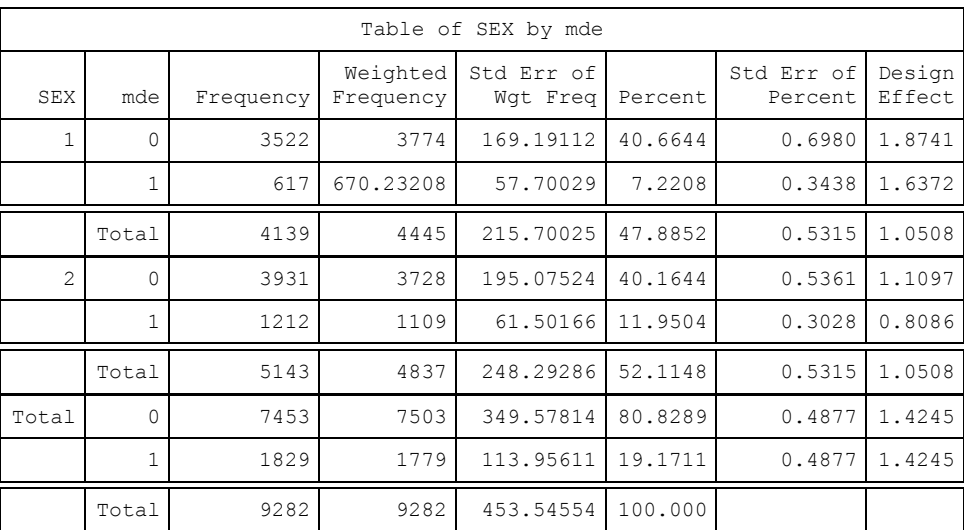

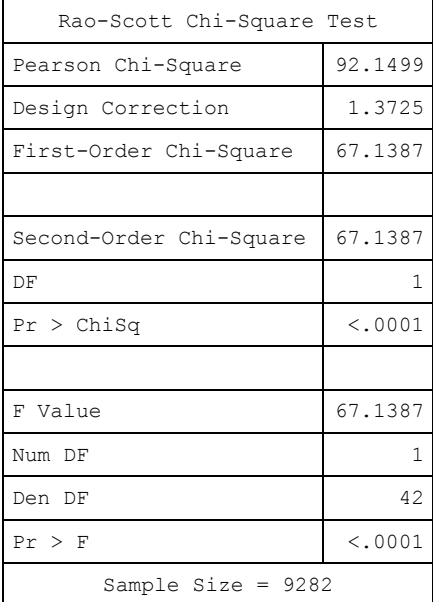

Example 6.6: Estimation of Total and Row Proportions for the Crosstabulation of Gender and Lifetime Major Depression Status (Source: NCS-R).

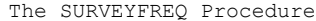

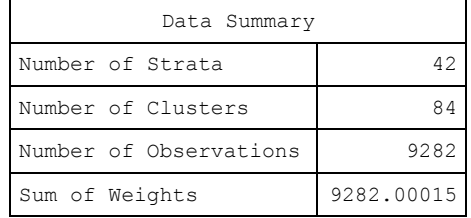

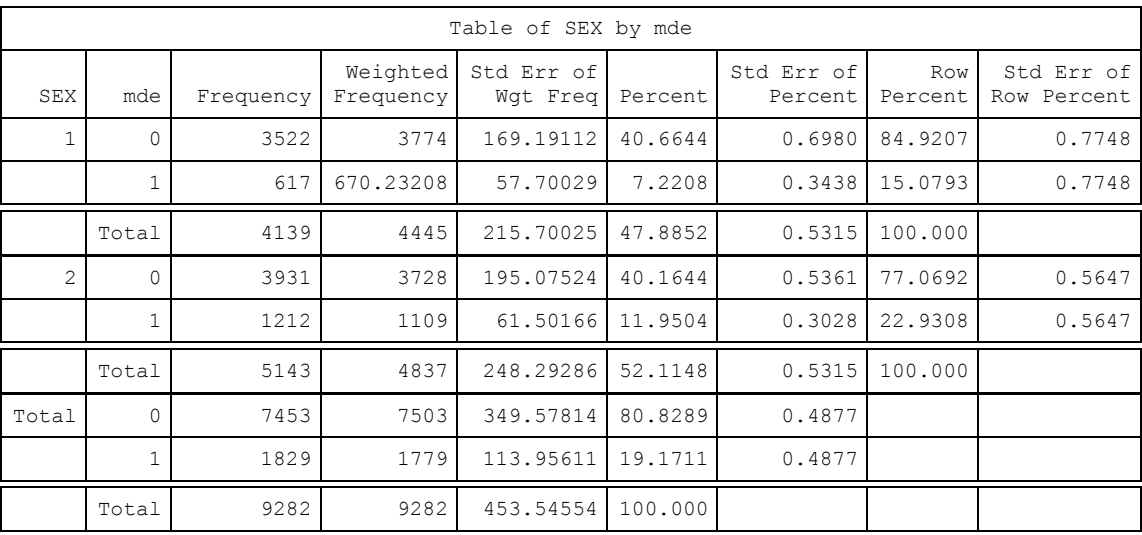

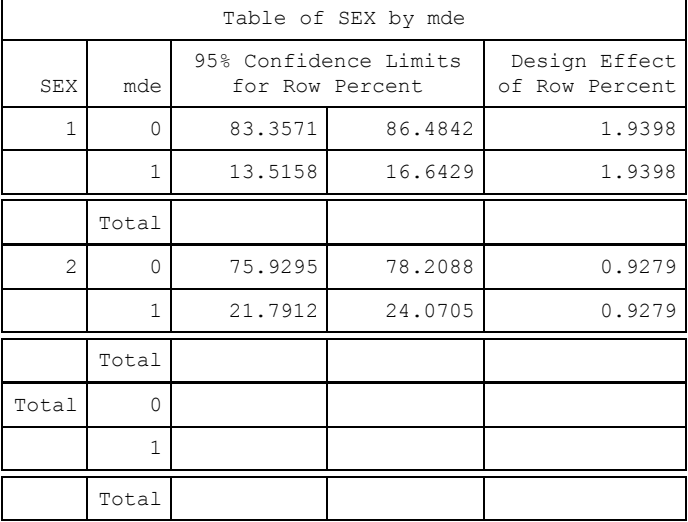

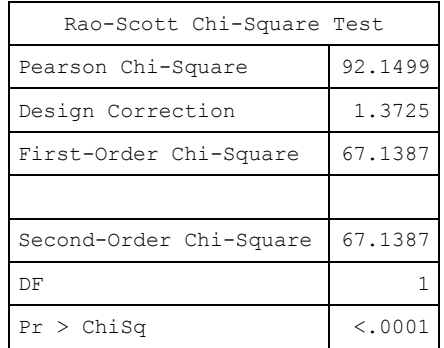

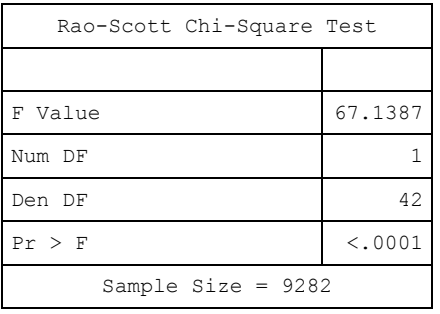

Example 6.7: Comparing the Proportions of U.S. Adult Men and Women with Lifetime Major Depression.

The SURVEYREG Procedure

Regression Analysis for Dependent Variable mde

| Data Summary           |         |
|------------------------|---------|
| Number of Observations | 9282    |
| Sum of Weights         | 9282.0  |
| Weighted Mean of mde   | 0.19171 |
| Weighted Sum of mde    | 1779.5  |

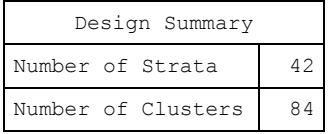

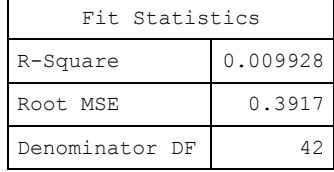

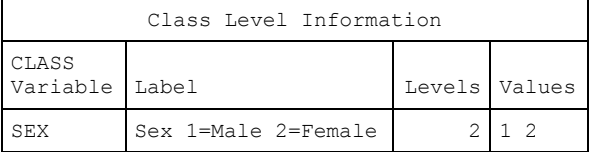

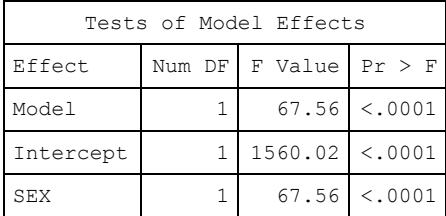

The denominator degrees of freedom for the F tests is 42.

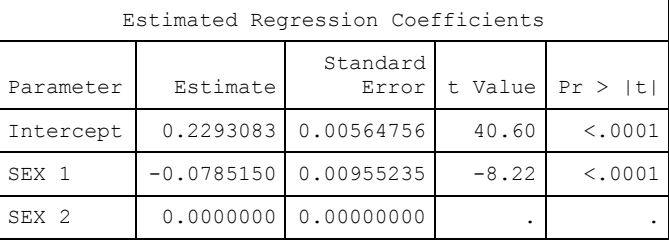

The degrees of freedom for the t tests is 42. Matrix X'WX is singular and a generalized inverse was used to solve the normal equations. Estimates are not unique.

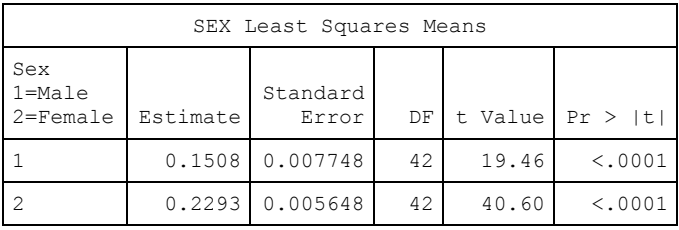

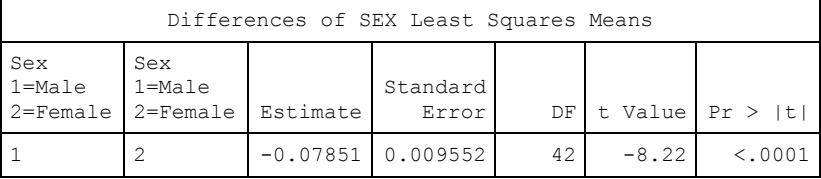

Example 6.8: Testing the Independence of MDE and Gender in U.S. Adults Using the NCS-R data.

The SURVEYFREQ Procedure

| Data Summary           |            |  |
|------------------------|------------|--|
| Number of Strata       | 42         |  |
| Number of Clusters     | 84         |  |
| Number of Observations | 9282       |  |
| Sum of Weights         | 9282.00015 |  |

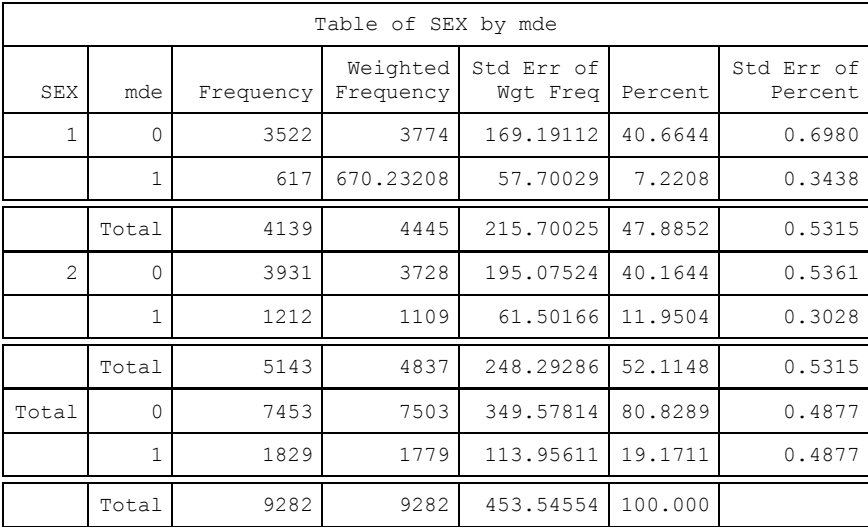

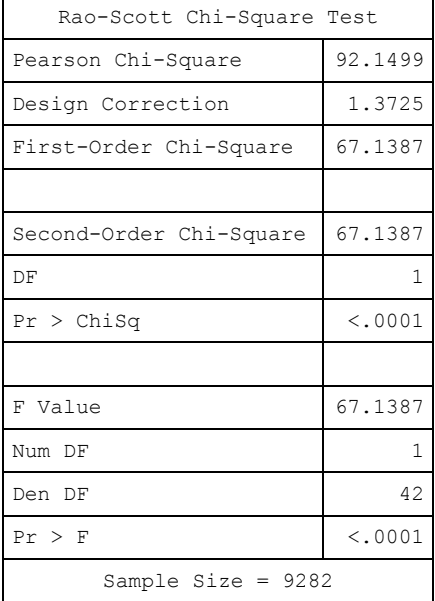

Example 6.9: Testing the Independence of Alcohol Dependence and Education Level in Young Adults (Ages 18-28) using the NCS-R data.

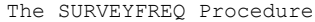

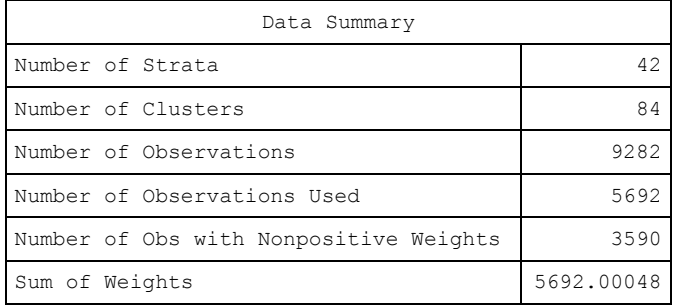

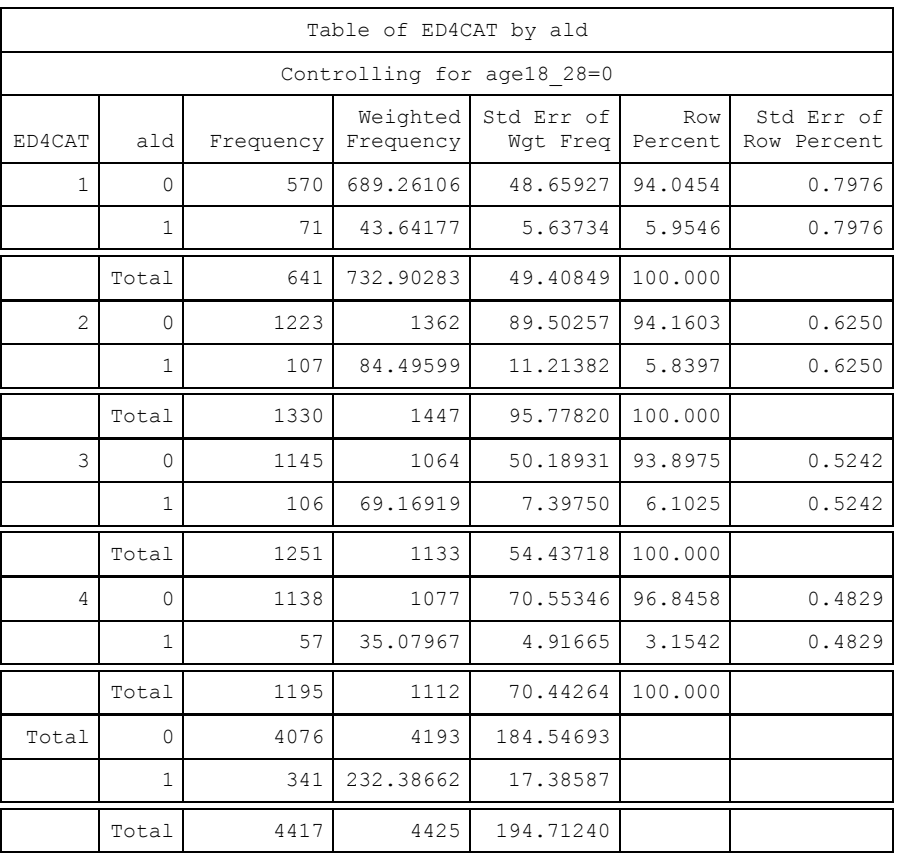

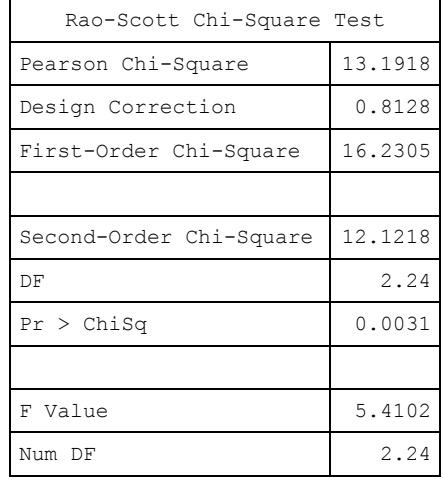

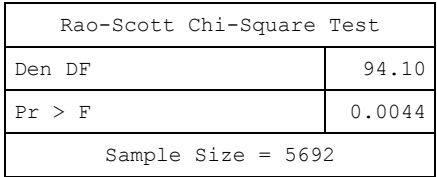

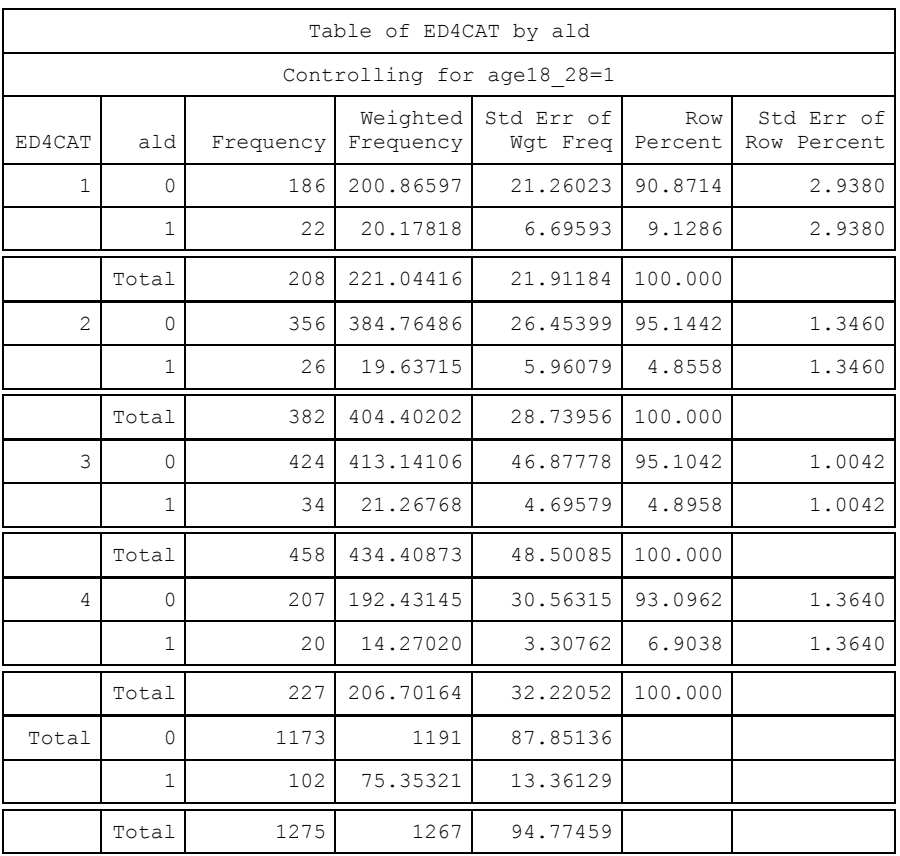

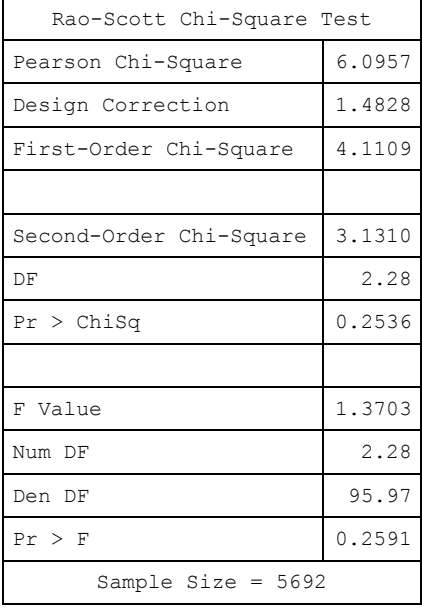

Example 6.10: Simple Logistic Regression to Estimate the NCS-R Male/Female Odds Ratio for Lifetime Major Depressive Episode.

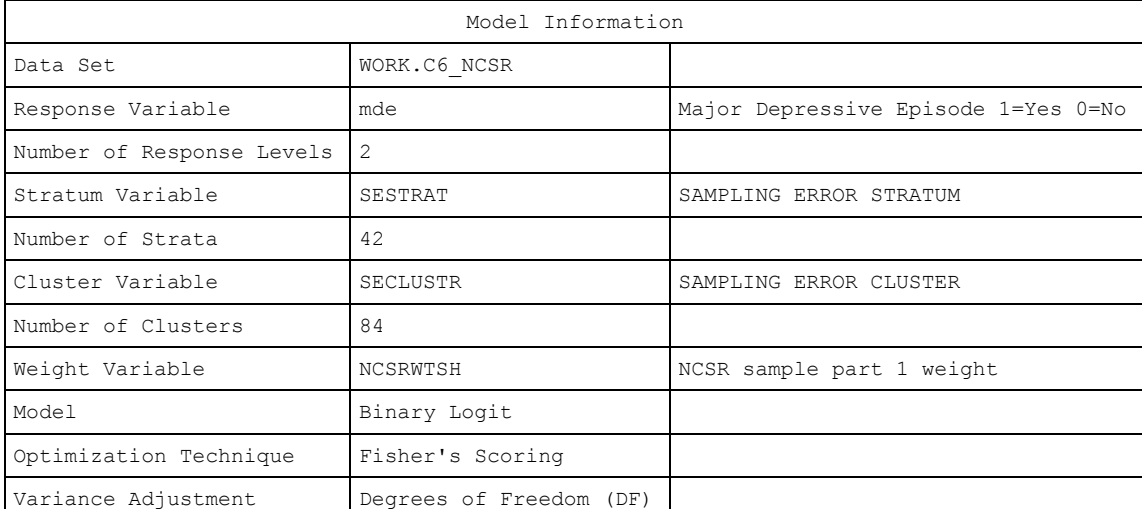

## The SURVEYLOGISTIC Procedure

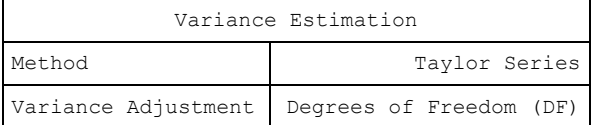

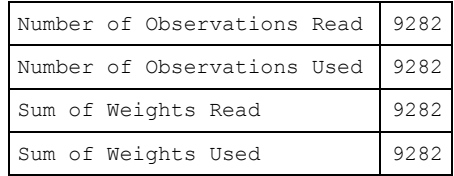

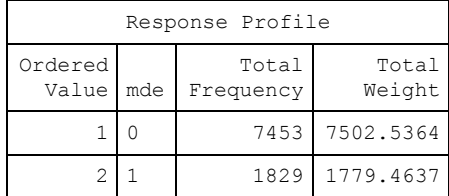

Probability modeled is mde=1.

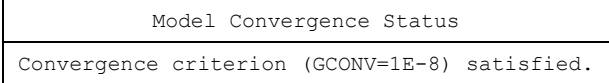

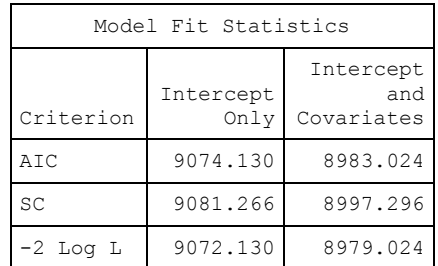

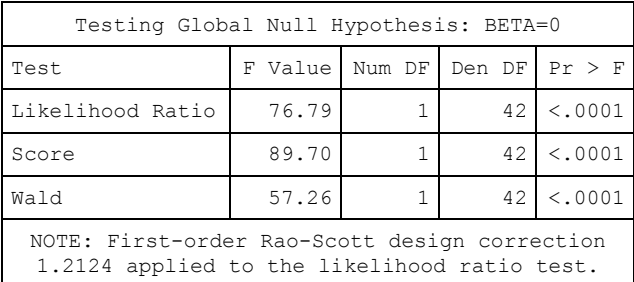

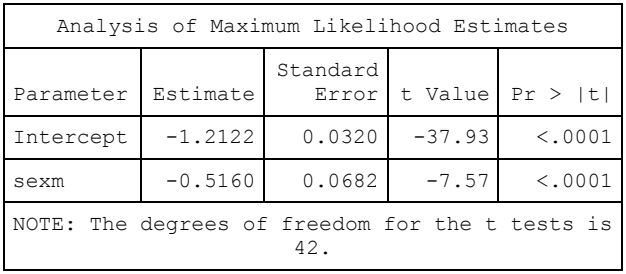

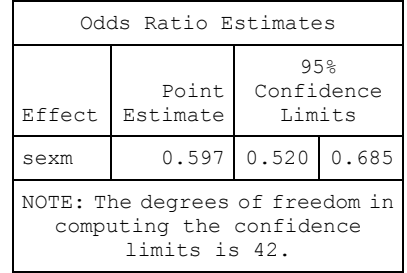

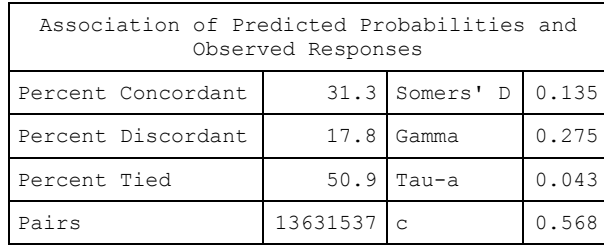